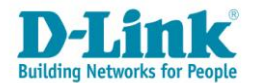

# **Описание курса «Основы сетевых технологий. Часть 2: Основы беспроводных сетей Wi-Fi»**

### **Целевая аудитория**

Курс «Основы сетевых технологий. Часть 2: Основы беспроводных сетей Wi-Fi» предназначен для сетевых администраторов, специалистов предприятий, внедряющих новые информационные технологии, студентов, аспирантов направлений 230100 «Информатика и вычислительная техника», 010500 «Математическое обеспечение и администрирование информационных систем», 231000 «Программная инженерия», студентов специальности 090301 «Компьютерная безопасность», 210700 «Инфокоммуникационные технологии и системы связи», а также всех, кто интересуется современными сетевыми технологиями.

### **Предварительная подготовка**

Данный курс требует прохождения курса «Основы сетевых технологий. Часть 1: Основы передачи и коммутации данных в компьютерных сетях».

### **Сертификаты**

После прохождения курса, слушатель может сдать сертификационный экзамен и получить сертификат D-Link. Экзамен состоит из теста на портале дистанционного обучения D-Link.

### **Описание курса**

Длительность курса – 32 академических часа. Курс включает лекционную и практическую части.

Целью курса является изучение технологий локальных беспроводных сетей стандарта IEEE 802.11, подходов к проектированию сетей Wi-Fi, приобретение навыков работы с телекоммуникационным оборудованием, которые можно применить в начале работы в качестве специалиста по сетям.

Практическая часть курса состоит из 13 лабораторных работ, среди которых 11 базовых и 2 факультативных. Базовые лабораторные работы включают изучение и настройку основных параметров точек доступа D-Link, функций безопасности, сегментации беспроводной сети, средств управления и мониторинга. Отдельные лабораторные работы посвящены преобразованию единиц измерения и расчету беспроводной линии связи.

Факультативные лабораторные работы включают изучение и настройку сегментации беспроводной сети на основе частотных диапазонов и SSID/VLAN, а также настройку точек доступа с помощью программного контроллера Central WiFiManager. Факультативные лабораторные работы могут выполняться по усмотрению преподавателя.

Курс может использоваться как независимый или часть большого курса в средних специальных, профессиональных и высших образовательных учреждениях.

- После прохождения курса слушатели смогут:
- получить знания об архитектуре IEEE 802.11;
- понимать механизмы доступа к беспроводной среде передачи;
- понимать процесс подключения клиента к беспроводной сети в инфраструктурном режиме;
- изучить методы обеспечения безопасности, используемые в сетях 802.11;

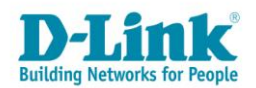

- изучить спецификации 802.11a, 802.11b, 802.11g, 802.11n, 802.11ac и технологии, используемые в них;
- научиться выполнять оценку беспроводной линии связи;
- изучить подходы к проектированию беспроводных сетей Wi-Fi;
- изучить методы роуминга;
- научиться настраивать оборудование беспроводных сетей Wi-Fi.

### **Оборудование**

Минимальные требования:

Для проведения лабораторных работ по курсу требуется следующий комплект оборудования (из расчета на учебную группу, состоящую из 10 человек):

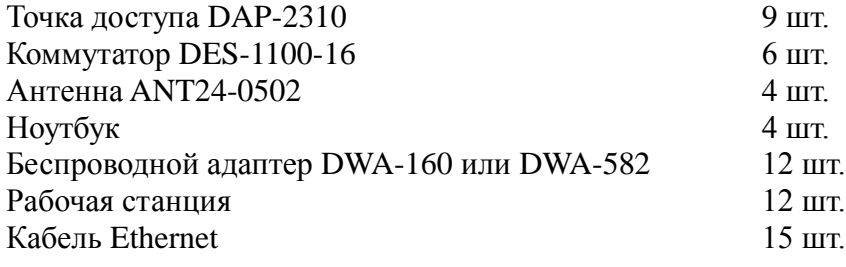

Опционально (для факультативных лабораторных работ)

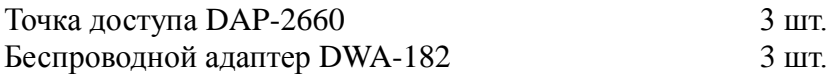

### **Содержание курса**

#### **1 Технологии беспроводных сетей**

- 1.1 Что такое Wi-Fi?
- 1.2 Основные устройства беспроводной сети
- 1.3 Преобразование единиц измерения

### **2 Архитектура IEEE 802.11**

- 2.1 Услуги IEEE 802.11
- 2.2 Кадр MAC стандарта IEEE 802.11
- 2.3 Управление доступом к среде в стандарте IEEE 802.11

#### **3 Подключение клиента к беспроводной сети в инфраструктурном режиме**

- 3.1 Сканирование
- 3.2 Аутентификация и ассоциация
- 3.3 Аутентификация RSN и безопасная ассоциация
- 3.4 Дополнительные методы контроля доступа к беспроводной сети

### **4 Безопасная передача данных в беспроводных сетях**

- 4.1 Протокол WEP
- 4.2 Протокол TKIP
- 4.3 Протокол CCMP
- 4.4 Программы сертификации WPA/WPA2
- 4.5 Программа сертификации Wi-Fi Protected Setup (WPS)

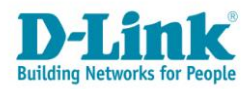

#### **5 Физический уровень IEEE 802.11**

- 5.1 Особенности использования радиочастотного спектра
- 5.2 Технологии модуляции физического уровня IEEE 802.11
- 5.3 Спецификация IEEE 802.11a
- 5.4 Спецификация IEEE 802.11b
- 5.5 Спецификация IEEE 802.11g
- 5.6 Спецификация IEEE 802.11n
- 5.7 Спецификация IEEE 802.11ac

#### **6 Оценка беспроводной линии связи**

6.1 Пример расчета линии связи

#### **7 Проектирование беспроводных сетей**

- 7.1 Этапы проектирования беспроводной сети
- 7.2 Сбор информации о клиентских устройствах
- 7.3 Планирование производительности и зоны действия беспроводной сети
- 7.4 Предпроектное обследование места установки беспроводной сети

#### **8 Развертывание беспроводной сети**

- 8.1 Проблемы при развертывании больших беспроводных сетей
- 8.2 Архитектуры беспроводных сетей
- 8.3 Беспроводная распределительная система (WDS)
- 8.4 Обеспечение отказоустойчивости в беспроводных сетях
- 8.5 Режимы работы точек доступа
- 8.6 Организация питания точек доступа
- 8.7 Сегментация беспроводной сети
- 8.8 Настройка QoS
- 8.9 Функции оптимизации производительности
- 8.10 Функции безопасности
- 8.11 Роуминг
- 8.12 Функции настройки и управления
- 8.13 Постпроектное обследование и тестирование сети

### **Лабораторные работы**

Лабораторная работа №1. **Преобразование единиц измерения в беспроводных сетях** Лабораторная работа №2. **Создание беспроводной сети в инфраструктурном режиме**

Лабораторная работа №3. **Объединение инфраструктурных BSS с одним именем SSID** 

### **через распределительную систему**

Лабораторная работа №4. **Исследование кадров МАС стандарта IEEE 802.11**

Лабораторная работа №5. **Изучение пассивного и активного сканирования**

Лабораторная работа №7. **Расчет беспроводной линии связи**

Лабораторная работа №8. **Влияние скорости передачи на производительность и дальность действия сети**

### Лабораторная работа №9. **Настройка распределенной сети (WDS)**

Лабораторная работа №10. **Настройка сегментации сети**

Лабораторная работа №11. **Настройка функции AP Array**

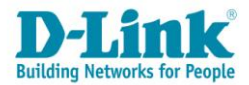

## **Факультативные лабораторные работы**

Лабораторная работа №12. **Сегментация беспроводной сети на основе двухдиапазонных точек доступа** Лабораторная работа №13. **Настройка программного контроллера CWM-100**